www.christianideas.eu + 'Summary' tries to help: Hominids are Hybrids, Danger of Apocalypse (chip in body 666...), discernment, danger of WW3, with ¾ of the Mankind destroyed... Rosaries, conversions, reparations, welcome, to try to delay, to try to calm... Our Lady of the Roses honored / exposed and the Death doesn't come Inside...

import java.util.TimerTask;

public class TableOf7Task extends TimerTask{

public TableOf7Task() {
 // TODO Auto-generated constructor stub
}

public void run () {
 System.out.println ("The Table of Multiplication of 7 is:
 ");
 for (int i=1; i<11; i++) {
 System.out.println("7 x "+ i + " = "+ 7\*i);
 }</pre>

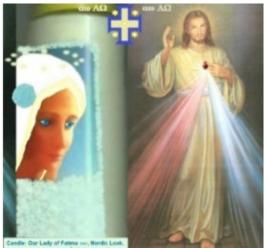

J. Bit Pastina, Preset.
 J. Bit Pastina, Preset.
 J. Bit Pastina, Preset.
 J. Bit Pastina, Preset.
 J. Bit Pastina, Preset.
 J. Bit Pastina, Preset.
 J. Bit Pastina, Preset.
 J. Bit Pastina, Preset.
 J. Bit Pastina, Preset.
 J. Bit Pastina, Preset.
 J. Bit Pastina, Preset.
 J. Bit Pastina, Preset.
 J. Bit Pastina, Preset.
 J. Bit Pastina, Preset.
 J. Bit Pastina, Preset.
 J. Bit Pastina, Preset.
 J. Bit Pastina, Preset.
 J. Bit Pastina, Preset.
 J. Bit Pastina, Preset.
 J. Bit Pastina, Preset.
 J. Bit Pastina, Preset.
 J. Bit Pastina, Preset.
 J. Bit Pastina, Preset.
 J. Bit Pastina, Preset.
 J. Bit Pastina, Preset.
 J. Bit Pastina, Preset.
 J. Bit Pastina, Preset.
 J. Bit Pastina, Preset.
 J. Bit Pastina, Preset.
 J. Bit Pastina, Preset.
 J. Bit Pastina, Preset.
 J. Bit Pastina, Preset.
 J. Bit Pastina, Preset.
 J. Bit Pastina, Preset.
 J. Bit Pastina, Preset.
 J. Bit Pastina, Preset.
 J. Bit Pastina, Preset.
 J. Bit Pastina, Preset.
 J. Bit Pastina, Preset.
 J. Bit Pastina, Preset.
 J. Bit Pastina, Preset.
 J. Bit Pastina, Preset.
 J. Bit Pastina, Preset.
 J. Bit Pastina, Preset.
 J. Bit Pastina, Preset.
 J. Bit Pastina, Preset.
 J. Bit Pastina, Preset.
 J. Bit Pastina, Preset.
 J. Bit Pastina, Preset.
 J. Bit Pastina, Preset.
 J. Bit Pastina, Preset.
 J. Bit Pastina, Preset.
 J. Bit Pastina, Preset.
 J. Bit Pastina, Preset.
 J. Bit Pastina, Preset.
 J. Bit Pastina, Preset.
 J. Bit Pastina, Preset.
 J. Bit Pastina, Preset.
 J. Bit Pastina, Preset.
 J. Bit Pastina, Preset.
 J. Bit Pastina, Preset.
 J. Bit Pastina, Preset.
 J. Bit Pastina, Preset.
 J. Bit Pastina, Preset.
 J. Bit Pastina, Preset.
 J. Bit Pastina, Preset.
 J. Bit Pastina, Preset.
 J. Bit Pastina, Preset.
 J. Bit Pastina, Preset.
 J. Bit Pastina, Preset.
 J. Bit Pastina, Preset.
 J. Bit Pastina, Preset.
 J. Bit Pastina, Preset.

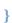

ł

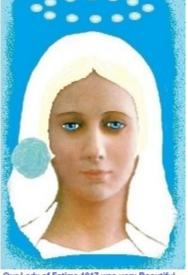

Our Lady of Fatima 1917 was very Beautiful Nossa Senhora de Fátima era muito bela

She asked us to pray the Rosary everyday.

She asked also the correct consecration of Russia to her Immaculate heart. Otherwise, Russia would spread its errors all over the world: communisms / socialisms, orthodoxy, wars..., said God also.

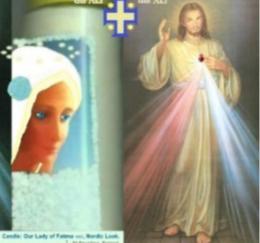

JESUS: Those Who HONOR JESUS, With FULL TRUST, Through THIS PICTURE', SHALL BE SAVED' from Hell. Made in Belgium, EU. CATHOLIC RUSSIA CONVERTED --- GOLD --- www.christianidees.eu

Fr Gascher Netre-Dame de Fálima, Iook Nordigue, Droke: SALUT' ETERNEL AUTOMATIQUE, SI VOUS HONOREZ JÉSUS, DE PLEINE CONFLANCE, por cet image. Esp Ize; Nuestra Sentora de Fálima, Iook Nordico. Direcha: SALVACIÓN' ETERNA AUTOMÁTICA, SI HONRAS a JESÚS, de PLENA CONFLANZA, POR ESTA IMAGEN. NL Links: OLV van Fálima, Nordische Iook, Rechts: AUTOMATISCHE EEUWIGE REDDING', als U JEZUS EERT, met VOLLE VERTROUWEN, DOOR DIT BEELD.

D Links: Unsere Liebe Frau von Fatima, Nordischer look, Rochts: AUTOMATISCHE EWIGES HEIC, WENN SIE JESUS VOLL VERTRAUER, DURCH DIESES BLD. P Ese: Nossa Senhora de Fátima, look Visigótico. Direita: SALVAÇÃO' ETERNA AUTOMATICA, SE HONRAR JESUS, de PLENA CONFIANÇA, por esta imagem.